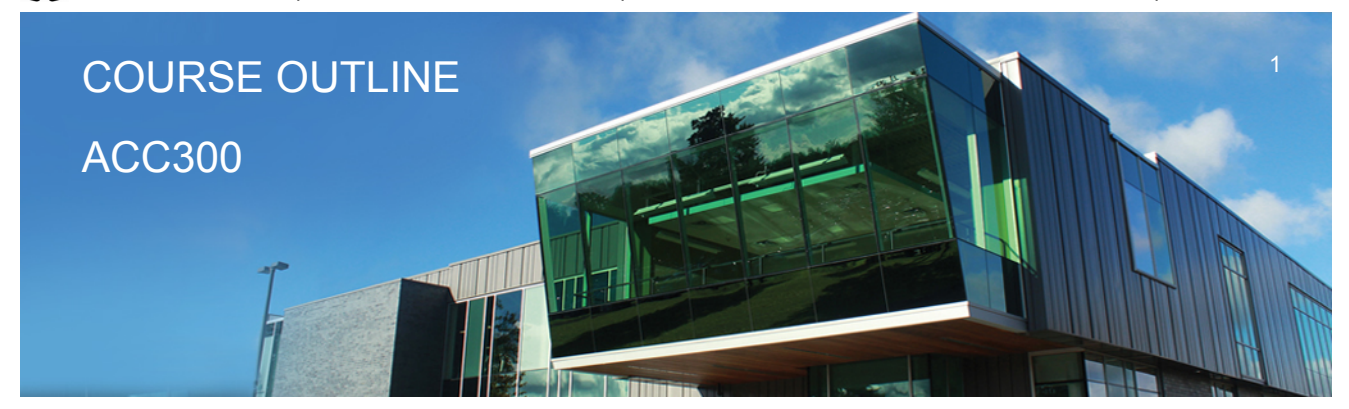

**Prepared: School of Business Approved: Sherri Smith**

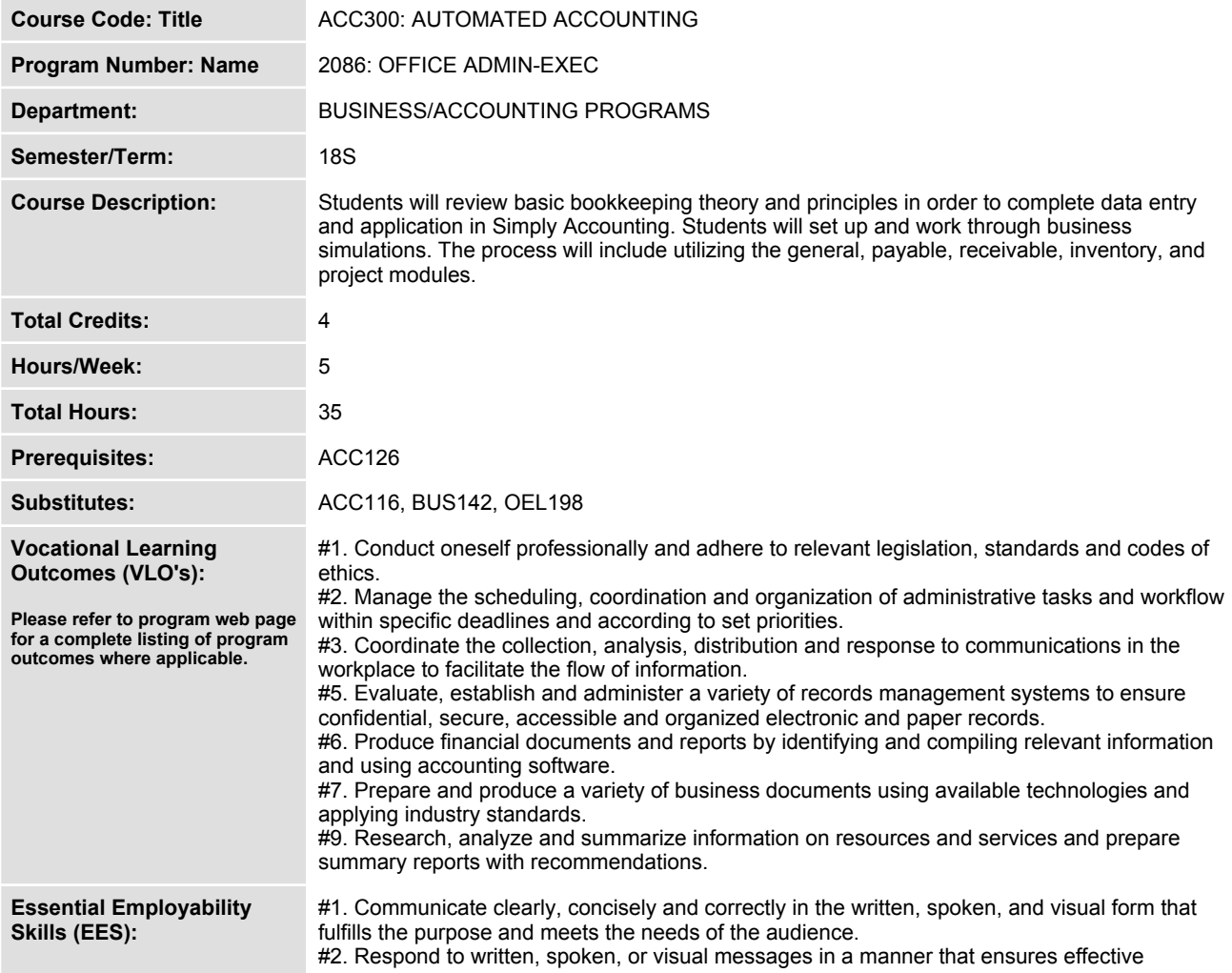

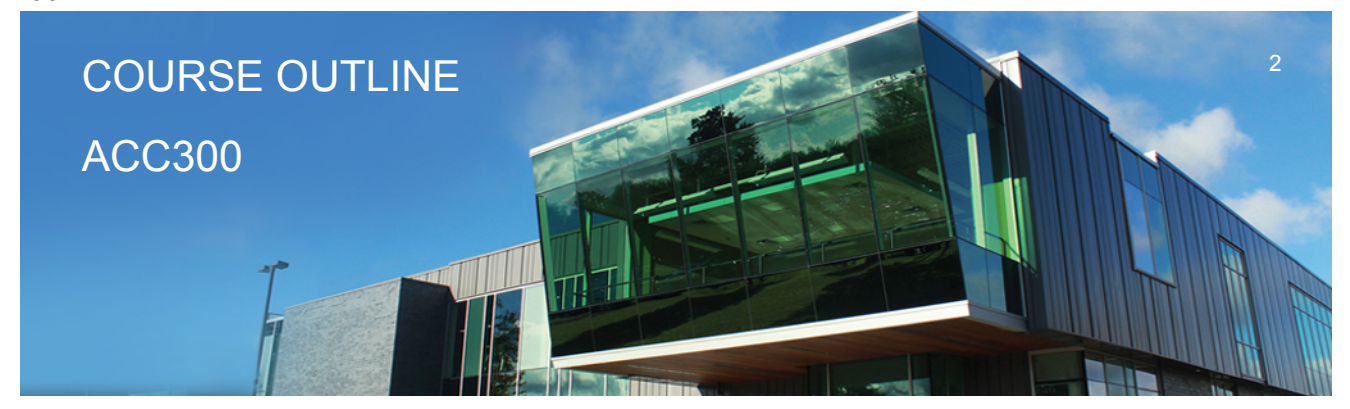

**Prepared: School of Business Approved: Sherri Smith**

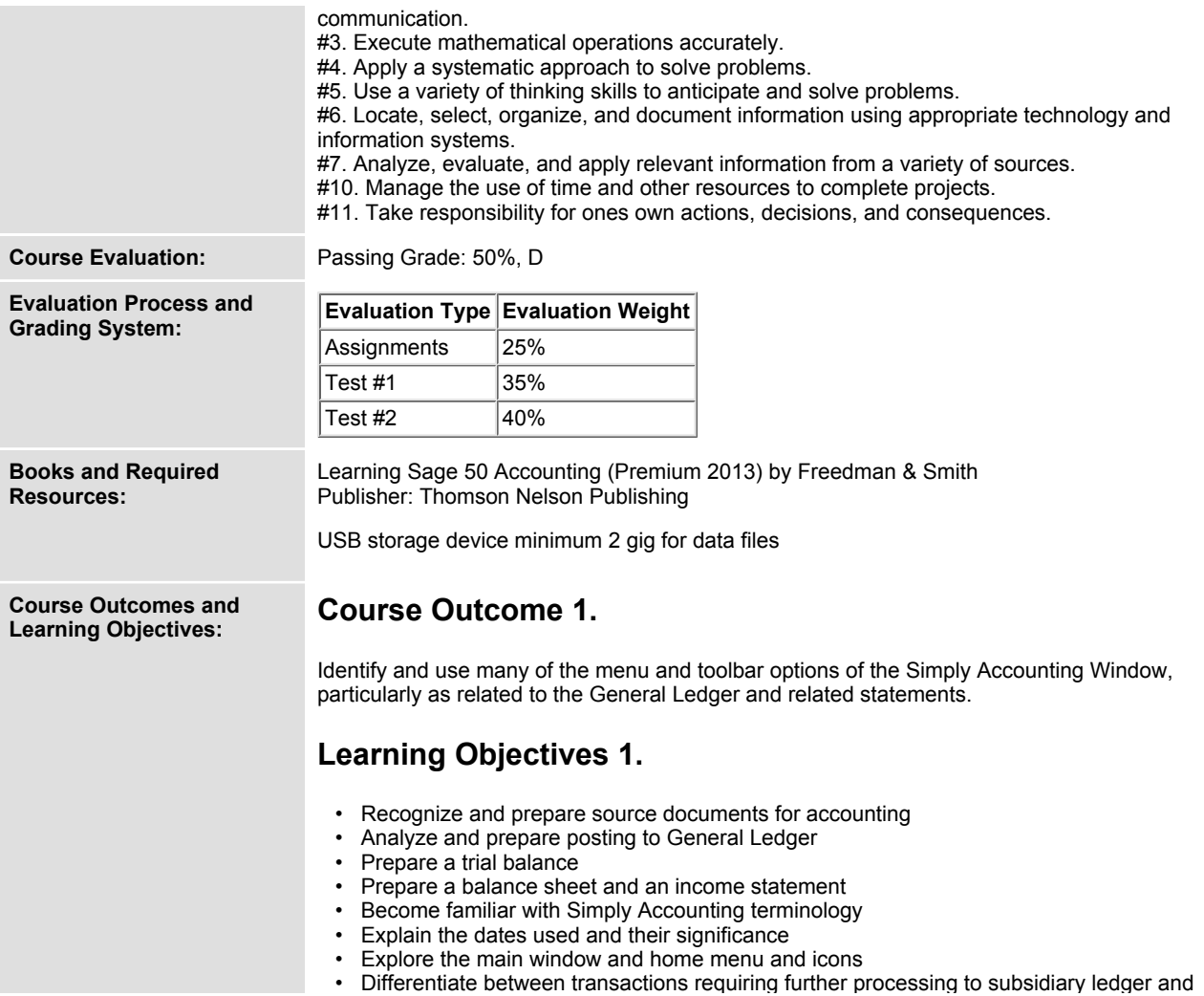

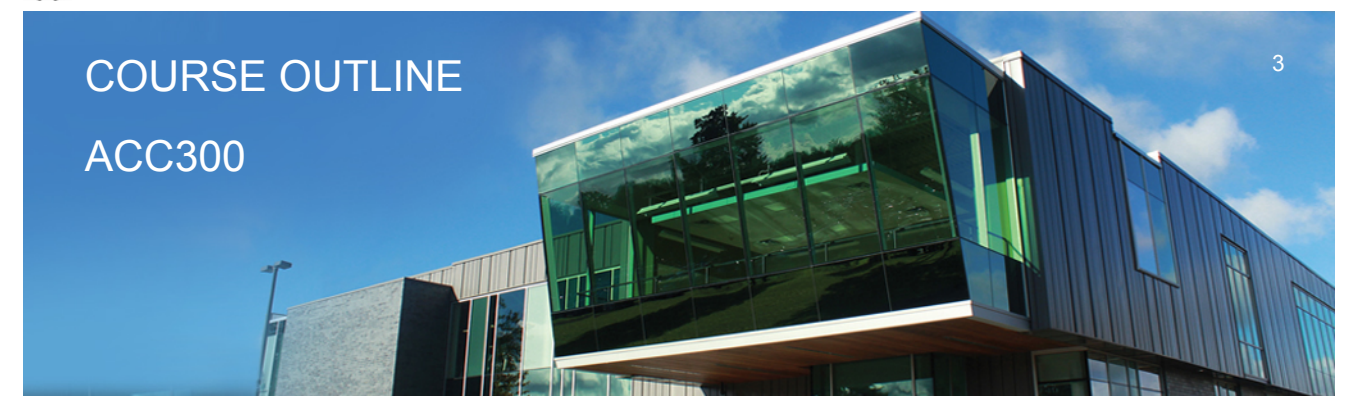

**Prepared: School of Business Approved: Sherri Smith**

**those that do not**

#### **Course Outcome 2.**

**Develop proficiency in using Simply Accounting major modules G/L, A/R, A/P in a Windows operating environment.**

# **Learning Objectives 2.**

- **Review customer/vendor beginning balances**
- **Enter a variety of customer/vendor transactions**
- **Advance the using date**
- **Enter new customers/vendors**
- **Correct errors**
- **Print customer invoices/statements**
- **Print period end reports**
- **Identify and properly account for HST transactions**

#### **Course Outcome 3.**

**Utilize additional ledgers including Payroll, Inventory, and Projects.**

## **Learning Objectives 3.**

- **Enter purchase and sales transactions affecting inventory**
- **Print reports of inventory status and activity**
- **Enter employee transactions**
- **Enter new employees**
- **Correct errors in payroll**
- **Print payroll reports**
- **Activate additional modules for an existing company**
- **Record transactions including Inventory**
- **Produce reports on status of inventory**
- **Set up the Projects module to allow tracking of profits by department or job**
- **Allocate income and expenses to the various projects**

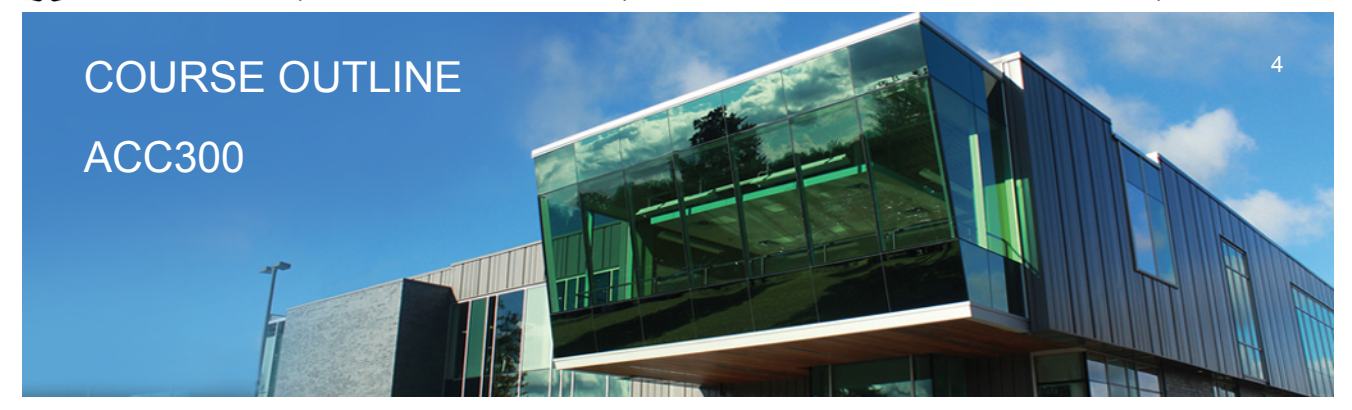

**Prepared: School of Business Approved: Sherri Smith**

## **Course Outcome 4.**

**Be prepared to accept the challenge of assuming responsibility for some accounting duties related to part of their role in the office setting.**

## **Learning Objectives 4.**

 **• Enter a variety of transactions for the various modules using source documents commonly found in business**

- **Make corrections to entries previously recorded**
- **Set up and use the recurring entry feature**
- **Utilize the Daily Business Manager**

**Date: Tuesday, October 3, 2017**

**Please refer to the course outline addendum on the Learning Management System for further information.**